# **CENTRO PAULA SOUZA ETEC PHILADELPHO GOUVÊA NETTO TÉCNICO EM DESENVOLVIMENTO DE SISTEMAS INTEGRADO AO ENSINO MÉDIO**

**Felipe de Siqueira Alves Kauê Henrique Domingues José Lucas Florindo de Oliveira João Gabriel Camargo Bini**

**ChiquePet –** *Site* **de acessórios** *pet*

**São José do Rio Preto 2021**

**Felipe de Siqueira Alves Kauê Henrique Domingues José Lucas Florindo de Oliveira João Gabriel Camargo Bini**

## **ChiquePet –** *Site* **de acessórios** *pet*

Trabalho de Conclusão de Curso apresentado ao Curso Técnico em Desenvolvimento de Sistemas da Etec Philadelpho Gouvêa Netto, orientado pelo Profª Msc. Camila Brandão Fantozzi, como requisito parcial para obtenção do título de Técnico em Desenvolvimento de Sistemas.

**São José do Rio Preto 2021**

### **RESUMO**

O *site* desenvolvido, foi criado para um *e-commerce* focado na venda de parte de acessórios para *pet*, em que o vendedor pode colocar seus produtos a venda e seus clientes pode realizar a compra do produto e caso não o tenha no estoque pode-se realizar a encomenda do produto. O *site* foi moldado envolta dos problemas do cliente que são a divulgação dos produtos e comunicação com o cliente.

Palavras-chaves: *e-commerce*, *pet*, acessórios e venda.

### *ABSTRACT*

*The developed site was created for an e-commerce focused on the sale of pet accessories, in which the seller can put their products for sale and their customers can purchase the product and if you don't have it in stock, you can order the product. The website was shaped around the customer's issues, which are product disclosure and customer communication.*

*Keywords: e-commerce, pet, accessories, and sale.*

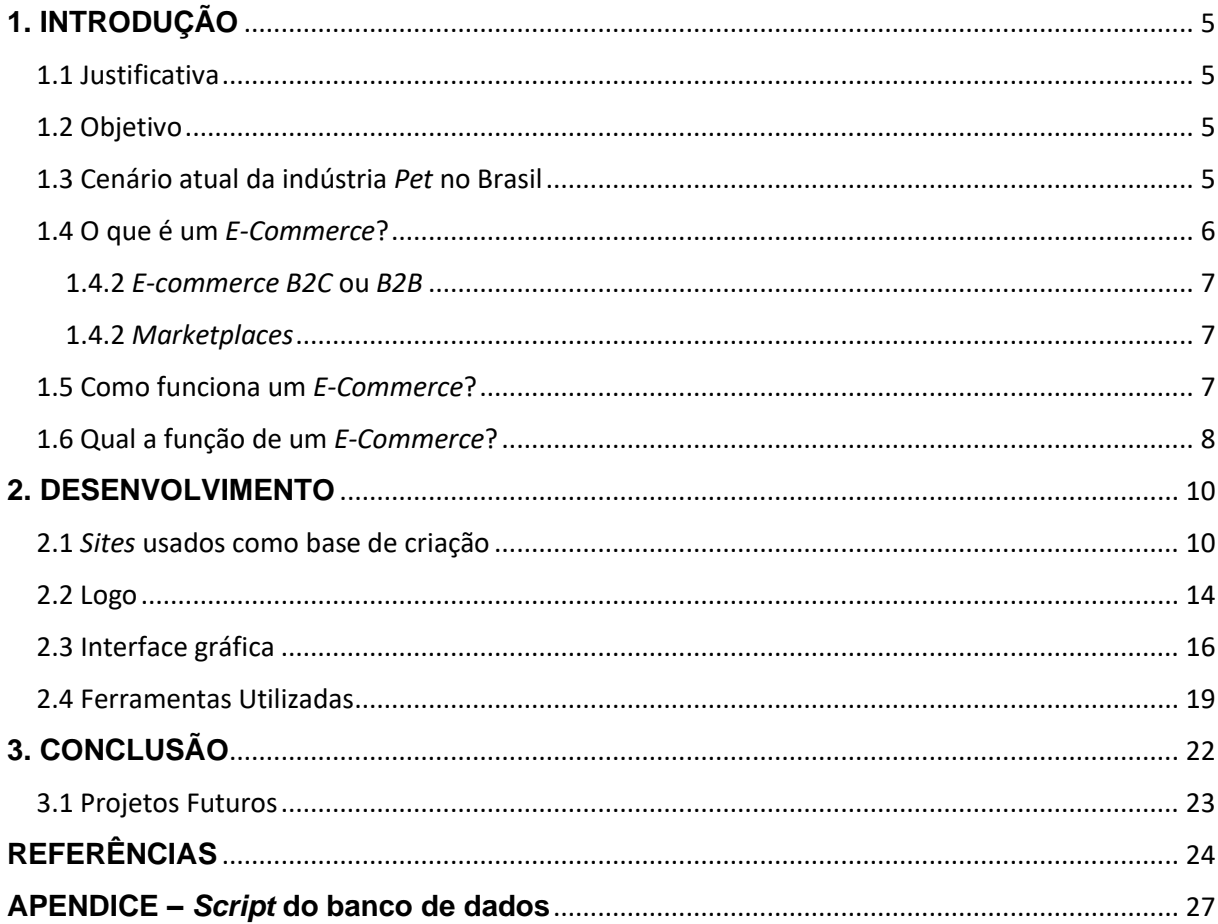

# **SUMÁRIO**

# <span id="page-5-0"></span>**1. INTRODUÇÃO**

Provavelmente você tem ou já teve algum animal de estimação, e com certeza você cuidava dele, dava comida, abrigo, carinho e cuidava da higiene dele e as vezes quando ele voltava do banho provavelmente veio com alguns apliques, gravatinhas ou outros acessórios. Porém para ele chegar todo bonitinho e necessário que o *pet shop* compra esses apliques.

Com esse pensamento surge a ideia de criar um *e-commerce* para a venda desses acessórios para *pets*. Onde o cliente pode consultar com o vendedor para comprar tais acessórios.

Nessa ideia o *site* foi desenvolvido com tal objetivo de venda, já que por tal meio poderia alcançar vários tipos de plataformas. Além disso teve-se mais foco na resolução do problema principalmente na parte do vendedor, já que com foco maior nele pode-se entender o que deveria ser realizado no *site*.

### <span id="page-5-1"></span>**1.1 Justificativa**

Esse modelo de *site* foi escolhido já que ao fazê-lo já haveria um cliente, com isso ele poderia ser moldado de acordo com as necessidades do cliente, que no caso seriam a comunicação com o cliente, a divulgação do produto e controle de estoque. E com essas informações facilitaria a realização da construção do *site*.

Além disso a indústria *pet* é uma das que menos sofre crises e está sempre crescendo, e adaptar isso para *e-commerce* faria com que o *site* conseguisse acessos com maior frequência.

### <span id="page-5-2"></span>**1.2 Objetivo**

O objetivo do *site* é que o vendedor pode cadastrar o seu produto e o cliente pode realizar a compra do produto, e caso o produto não esteja em estoque ele pode realizar a encomendas dos produtos fora do estoque, para que o vendedor possa fabricá-las. Além disso o aplicativo serve de controle de estoque para o vendedor e também divulga os produtos do vendedor e ofertas que ele realizar.

### <span id="page-5-3"></span>**1.3 Cenário Atual da Indústria** *Pet* **no Brasil**

O mercado atual de *pets* no Brasil vem ficando cada vez mais forte, já alcançando a segunda maior populações de cães no mundo (54,2 milhões de cães), 23,9 milhões de gatos e 2,3 milhões de outros animais (Abinpet, 2019). E esse número

vem aumentando cada vez mais com o tempo, visto que o animais de estimação começam a se tornam parte da família. Com alguns casais optando por não terem filhos tão cedo, acabam por optando por terem animais de estimação, assim podemos perceber o aumento do cuidado com seus *pets*, já que eles são tratados como se fossem seus filhos.

E o setor *pe*t e divido em 3 partes o *Pet Food* que representa a parte de alimentação dos animas de estimação, o *Pet Vet* que representa o setor da saúde dos *pets* e o *Pet Care* que representa o setor de produtos de higiene e beleza, acessórios, equipamentos e brinquedos, reflete a tendência do consumidor em priorizar o bemestar e o conforto dos animais.

O aplicativo estaria envolvido incialmente com acessórios *pets* se tratando do setor *Pet Care*, que de acordo com o Balanço 2019 publicado pelo *site* ABINPET (Associação Brasileira da Indústria de Produtos para Animais de Estimação) o faturamento da indústria *pet* foi de R\$22,3 bilhões tendo um crescimento de 5,3%. A fatia representada pela *Pet Care* equivale 8,3% (R\$1,9 bilhão), já o seu crescimento em 2019 foi de 4,2% (Abinpet, 2020).

Além, do crescimento da indústria *pet*, podemos notar um aumento muito maior das vendas *online*. Um estudo mostra que 61% dos consumidores que comprava *online* durante a quarentena aumentarem o volume de compras *online* por causa do isolamento social. Esse aumento em alguns casos foi de 46% para 50% (Ebit, 2020).

Ao analisarmos todos esses dados podemos notar claramente que com a indústria *Pet Care* crescendo cada vezes mais, e com aumento da preferência dos consumidores por compras *online*, podemos ter certeza de que o desenvolvimento desse *site* com conseguira um mercado.

### <span id="page-6-0"></span>**1.4 O Que É Um** *E-Commerce***?**

A definição de *E-Commerce* vem do inglês e significa "comercio eletrônico", no qual um comercio realiza compra e venda por meio de transações financeiras, que são realizadas pela *internet*.

A partir disso as empresas criam suas próprias "lojas virtuais", onde podem ver livro, eletrônicos, roupas, alimento e etc.

Depois de entendemos o que é um *e-commerce*, vamos analisar melhor os tipos de *e-commerce*:

#### <span id="page-7-0"></span>**1.4.2** *E-commerce B2C* **ou** *B2B*

*B2C* (*Business to Consumer*): também conhecido *e-commerce* varejista, tem como seu público-alvo o cliente final ou consumidor fina, nesse a única operação encontrada e o consumo. Grande parte dos *e-commerce* são desse tipo.

*B2B* (*Business to Business*): ou *e-commerce* atacadista, diferente da *B2C* ela tem em foca em empresas, em que pode realizar transações entre sim, sendo essas revendas, transformações ou consumo.

#### <span id="page-7-1"></span>**1.4.2** *Marketplaces*

Além dos dois, já citados *Business,* existe também os *Marktplaces*, em que existem varia lojas virtuais situadas em um único sistema. Nesse método a vários produtos de várias lojas virtuais, como exemplo temos Submarino, Mercado Livre e *Amazon*.

### <span id="page-7-2"></span>**1.5 Como Funciona Um** *E-Commerce***?**

Como já visto a principal função de um *e-commerce* e de realizar compras ou vendas de produtos ou serviços. Mas, um *e-commerce* não é apenas uma ferramenta de compra e venda, assim como em uma loja física, uma loja virtual tem que ter um planejamento bem estruturado é também um conjunto de serviços prestados, incluindo bases de dados, sistemas e servidores, para auxiliar os gestores na operação plena da loja virtual.

Entre as principais funções estão:

- Automatizar o processo de vendas por meio do autoatendimento (em um *ecommerce* um vendedor é dispensável, já que nele há uma apresentação completa sobre o produto, com uma descrição dele e o próprio cliente pode finalizar a compra sozinho);

- Organizar o catálogo de produtos, preço e promoções (é tudo organizado de modo que se facilite a procura do produto pelo cliente);

- Personalizar o *layout* de acordo com a sua preferência (um *layout* bom deixara o cliente confortável na plataforma);

- Viabilizar a comunicação do consumidor por voz, texto ou chat online (Sempre que o cliente precisar é necessário que ele tenha um método de contato com o lojista);

- Organizar todo o conteúdo institucional ou legal da loja (A plataforma também serve como um canal de informação sobre a sua empresa como: quem somos, contatos, políticas de devolução, garantias, selos, etc);

- Viabilizar a criação de *landing pages* e *pop-ups* de promoção (com isso você conseguira atrair mais consumidores para a sua loja virtual);

- Controlar as finanças provenientes das vendas *online* (O controle financeiro pode ser feito por meio de um painel, onde são apresentados dados de compra e venda, provendo ao gestor informações estratégicas sobre sua loja virtual);

- Controlar o estoque dos produtos disponíveis na loja virtual (um controle do estoque da loja, disponibilizado apenas o que tem);

- Controlar os pedidos e o processo de entrega (a plataforma também controla a expedição dos produtos rumo ao domicílio do cliente; O sistema é capaz, ainda, de enviar alertas de *e-mail* informando o *status* do pedido);

- Manter o histórico de compras e de intenção de compras dos clientes;

- Automatizar o pagamento via cartão de crédito, débito e transferência bancária e controlar o faturamento;

### <span id="page-8-0"></span>**1.6 Qual A Função De Um** *E-Commerce***?**

Um *e-commerce* como já falado não serve apenas para a compra e venda de produtos ou serviços, mas o que ele vai fazer pela sua empresa, quais são as vantagens? Vamos ver o que um *e-commerce* pode fazer para sua empresa.

Reduzir os custos: obviamente uma loja física tem grande vantagens, mas também tem um grande custo. Já as lojas virtuais possuem um custo muito menor, visto é apenas necessário possuir uma hospedagem para mantê-lo, que acaba por sair muito mais barato do que manter uma loja física.

Lucros próprios: Ao criar seu próprio *site* de *e-commerce*, seus interesses estarão inevitavelmente relacionados à independência de lucros. Em outras palavras, você pode obter o que foi cobrado sem ter que agradar a ninguém.

Mobilidade e alcance dos clientes: Ao ter uma loja virtual, diferente de uma loja física que apenas pode atender clientes da sua região, uma loja virtual pode atender a qualquer pessoa interessada da *internet*, ou seja, clientes de qualquer lugar, além disso, diferente de uma loja física uma loja virtual também pode atender 24 horas por dia 7 dias por semana.

Total controle sobre ele: Uma das principais vantagens de ter um *site* de comércio eletrônico é que você pode organizar as páginas de acordo com suas preferências. Além da organização de estoque e suporte ao cliente.

Construção de marcas: Lembre-se, depois de criar um *site*, sua marca ganhará maior credibilidade porque você já ganhou uma "cara". Também outra vantagem de ter um *site* de comércio eletrônico é a qualidade adicional que ele pode oferecer aos usuários. Pode assumir diferentes formas: *blogs*, tutoriais ou outro conteúdo que atenda às suas necessidades. Ao agregar mais qualidade à sua identidade, sua loja será insubstituível para seus clientes.

Acesso a várias plataformas: Ao contrário das lojas físicas (apenas tráfego de pedestres e lojas físicas de passagem), os *sites* de comércio eletrônico permitem que marcas específicas comercializem seus produtos por meio de vários fluxos (*Pinterest*, *Instagram*, *Snapchat*, *LinkedIn, Tumblr*, *Tinder*, *Google*, *Bing*, etc- abriram canais de vendas e aumentaram o tráfego para seu *site*).

Então ao analisar nota-se que um *e-commerce* é um sistema de compra e venda onde o proprietário possui total controle sobre ele. Um *e-commerce* pode ser devido em três tipos *B2B* (*Business to Business*) em que o negócio é feito de empresa para empresa, *B2C* (*Business to Consumer*) em que o foco da loja e o cliente final e *MarketPlace* em que se reúnem-se várias lojas virtuais.

Nota-se também que um *e-commerce* não deve apenas realizar uma venda ou compra, mas também tem que ter controle de seu estoque, um *layout* adequado a loja e comunicação com os clientes. Além disso um *e-commerce* deve ajudar a sua empresa a reduzir os custos, ter lucos próprios, mobilidade e alcance de clientes, total controle sobre a sua loja virtual, a construção de sua marca e acesso a várias plataformas.

# <span id="page-10-0"></span>**2. DESENVOLVIMENTO**

# <span id="page-10-1"></span>**2.1** *Sites* **Usados Como Base De Criação**

*Figura 1* – Moda Bicho

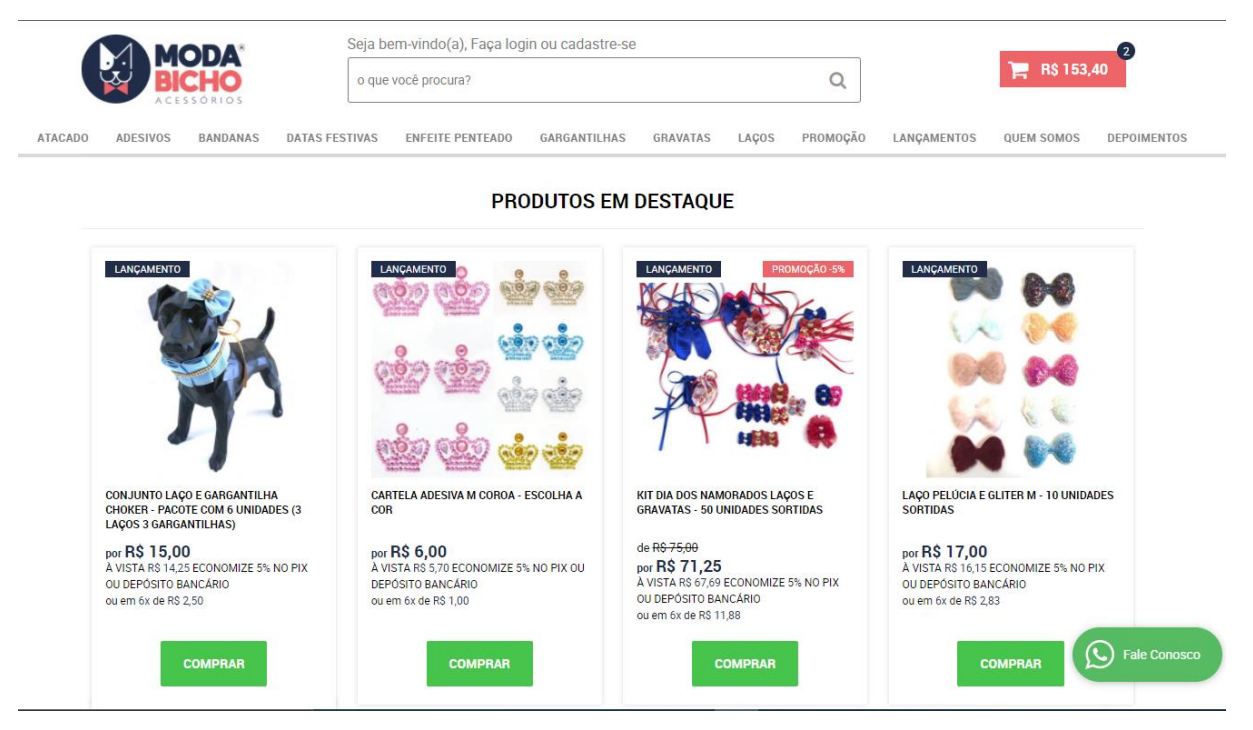

Fonte: (Simplo7, 2021)

O *site* em questão, apresenta diversas similaridades com o *site* a ser desenvolvido, além de vender produtos semelhantes, possui diversas opções auxiliando tanto o vendedor quanto o consumidor, como exemplo, a opção de selecionar o tamanho e a estampa do produto, de acordo com o disponibilizado pelo vendedor.

Como exemplo há a imagem abaixo em que, como pode-se analisar, o cliente pode selecionar o tamanho e a estampa do produto:

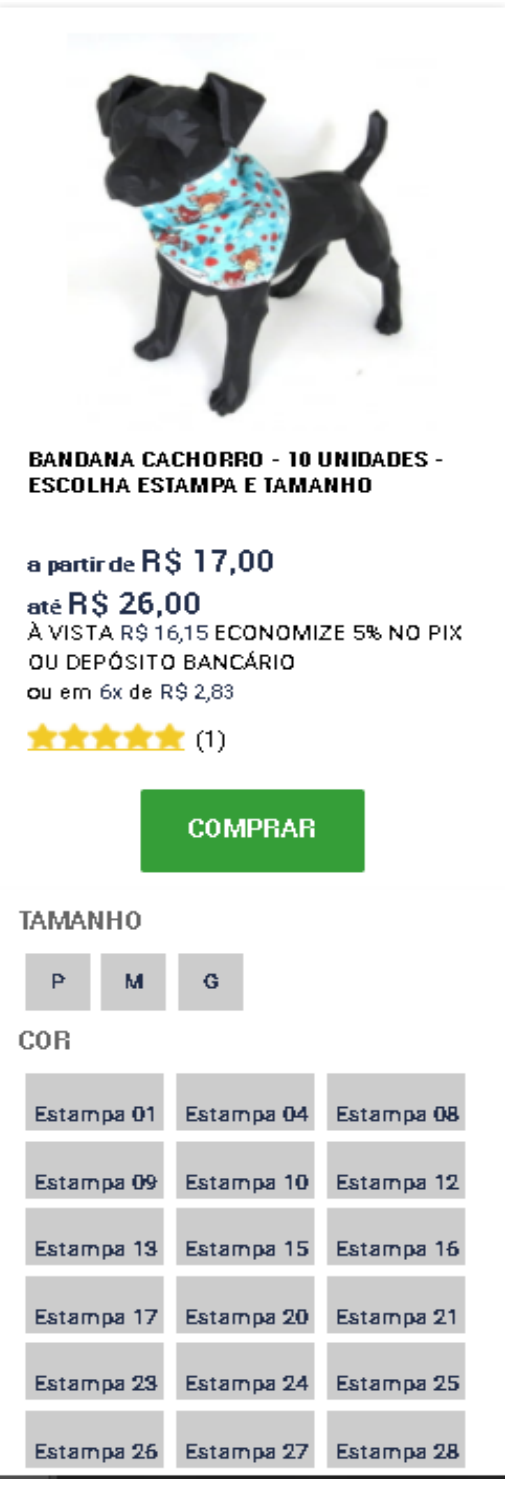

Fonte: (Simplo7, 2021)

Além dessa opção possui também a função de entrar em contato com o vendedor pelo aplicativo *Whatsapp*, com isso o consumidor pode tirar dúvidas com o vendedor.

Ao analisar-se a primeira imagem nota-se que essa função se mantem a todo momento no canto inferior direito da tela.

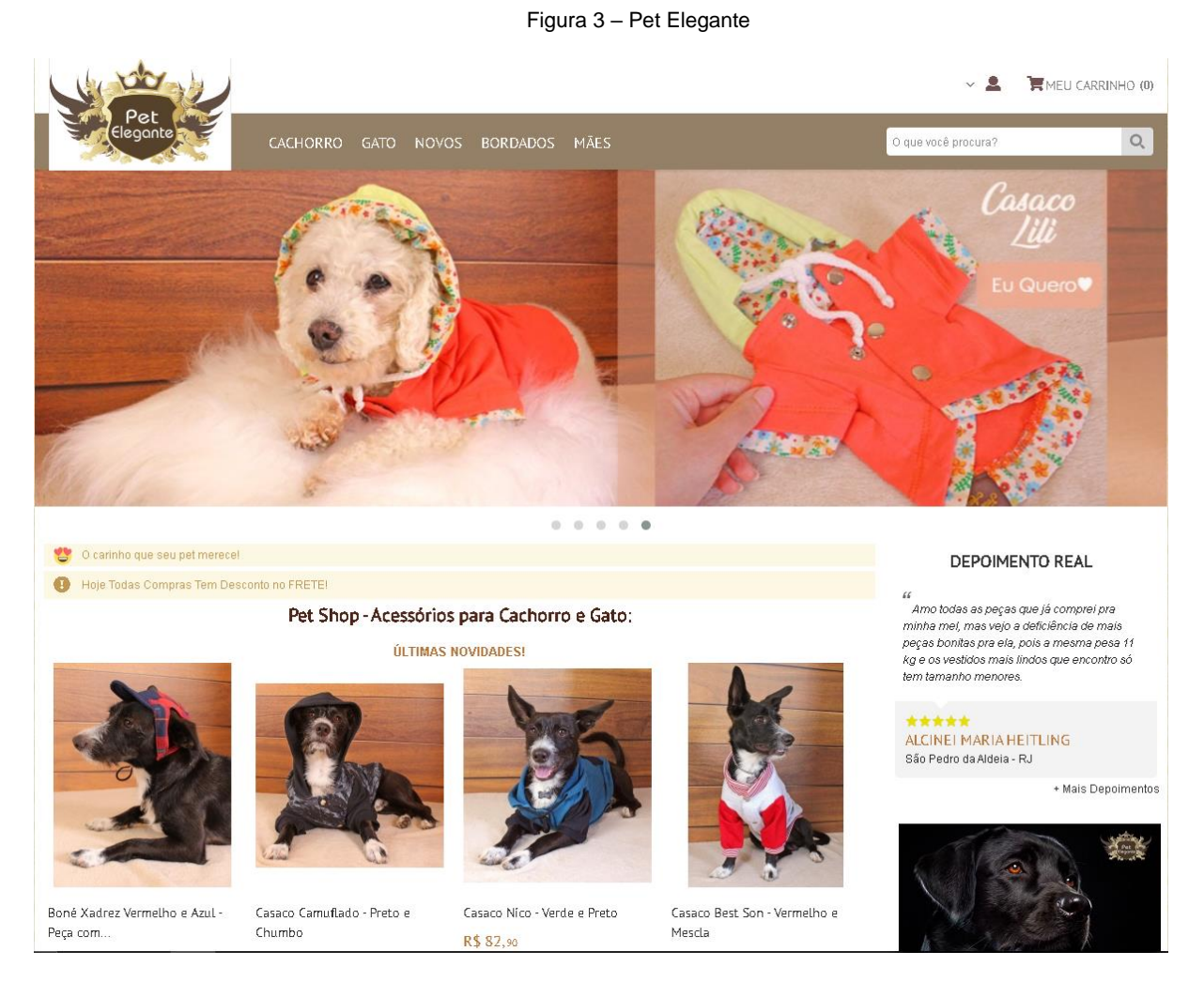

Fonte: (Paloma e Anderson, 2021)

Apesar do sistema possuir a venda de produtos pouco semelhantes a proposta, possui vários pontos que se pode adaptar ao *site*. Tais ideias que foram bem aproveitadas são as opções de filtro ao se entrar em uma aba com os produtos. Com isso o consumidor pode achar o que procura de modo mais rápido, como mostra a imagem abaixo:

12

*Figura 4*– Pet Elegante

### REFINAR RESULTADOS

#### PESO

- Peso Indicado: 1 a 2,5Kg Peso Indicado: 2,5 a 4,5Kg
- $\Box$  Peso Indicado: 4,5 a 6,5Kg  $\Box$  Peso Indicado: 6,5 a 8,5Kg
- $\Box$  Pesol Indicado: 8,5 a 12Kg
- Peso Indicado: 12 a 20Kg

Peso Indicado: 20 a 30 Kg

#### COLEÇÃO

#### $\Box$  Bonés

#### **ESTAMPA**

 $\Box$  Florida  $\Box$  Jeans

#### **SEXO**

 $\Box$ Fêmea  $\square$  Macho

**TIPO** 

 $\Box$  Boné

Fonte: (Paloma e Anderson, 2021)

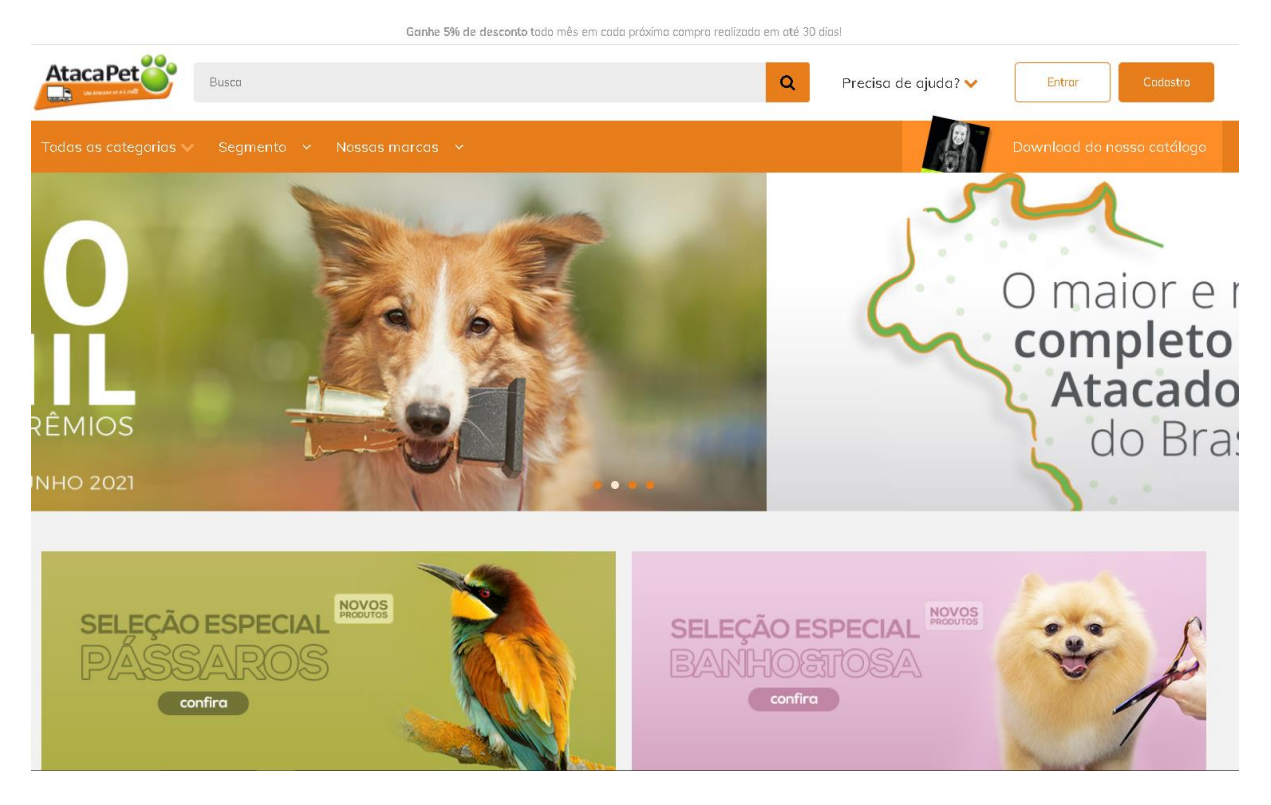

Fonte: (Pego Diego, 2021)

Nesse sistema apesar de possuir pouco semelhantes à proposta, existem funções que se pode-se apresentar em no *site* tais como a barra de pesquisa, que auxilia o consumidor a encontrar um produto específico, visto que o pesquisa pelo nome.

Outra função interessante é que antes de realizar uma compra o sistema indica para o usuário criar uma conta para realizar a compra.

<span id="page-14-0"></span>Ao analisar esses *sites* foi utilizado no *site* a seleção detalhada do produto e a opção de contato com o vendedor, filtro e barra de pesquisa, citadas respectivamente no primeiro, segundo e terceiro exemplo. Além da requisição de uma conta para realização de uma compra. Porém para haver a distinção dos exemplos usados tevese a adição de uma mecânica em que o cliente, caso o produto desejado esteja em falta, poderá realizar uma encomenda em que o vendedor fabricaria o produto (s) encomendados por ele.

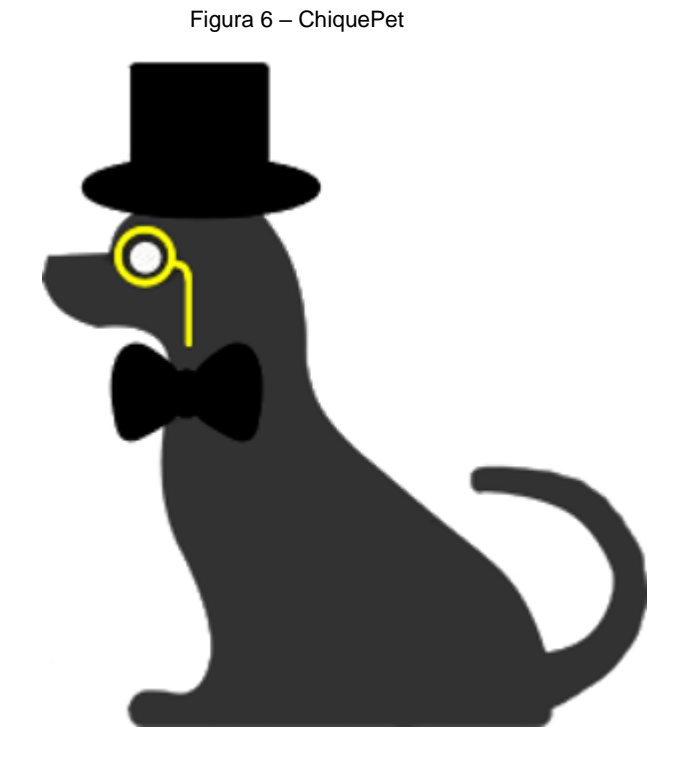

Fonte: Dos próprios autores, 2021.

A logo criada para representar o *site* tem vários pontos em destaques que apresentam um significado relacionado ao *site*, como por exemplo o cachorro como figura principal representando o foco no *site* que são os *pets*, já os adornos colocados no cachorro representam o produto a ser comercializado para os *pets*, no caso as partes de apliques, o estilo "chique" tem como objetivo a transformação que os acessórios causaram no *pet* além de relembrar o nome do *site* e as cores escuras tem como finalidade acrescentar um ar minimalista e vintage a logo assim também trazendo ar ainda mais chique.

# <span id="page-16-0"></span>**2.3 Interface Gráfica**

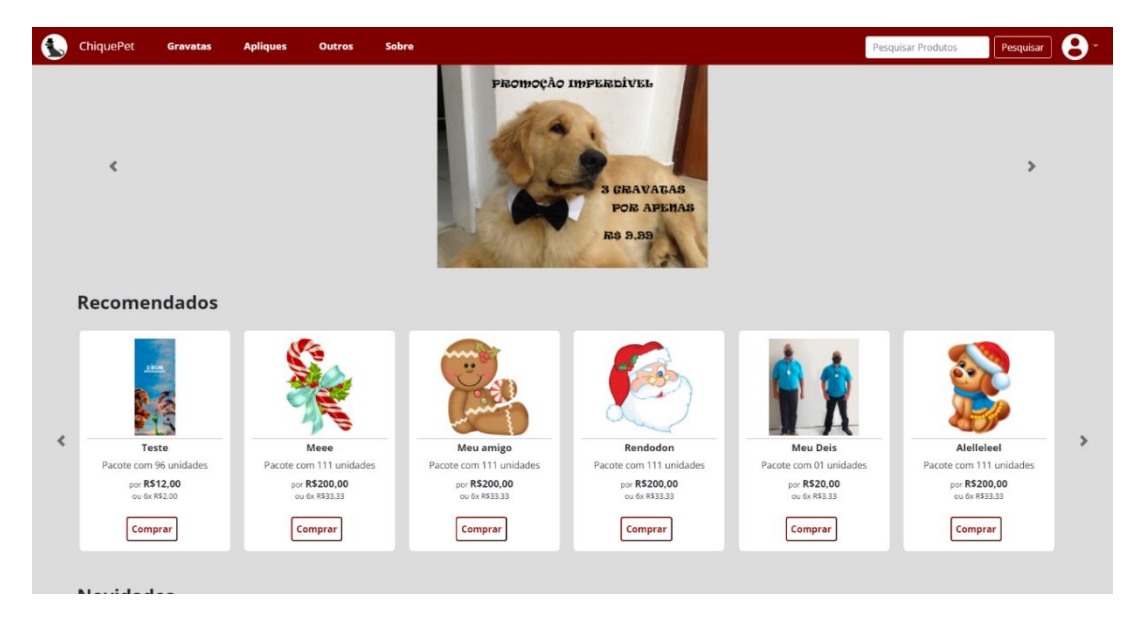

Figura 7 – ChiquePet *index*

Fonte: Dos próprios autores, 2021.

Figura 8 – ChiquePet pagina produto

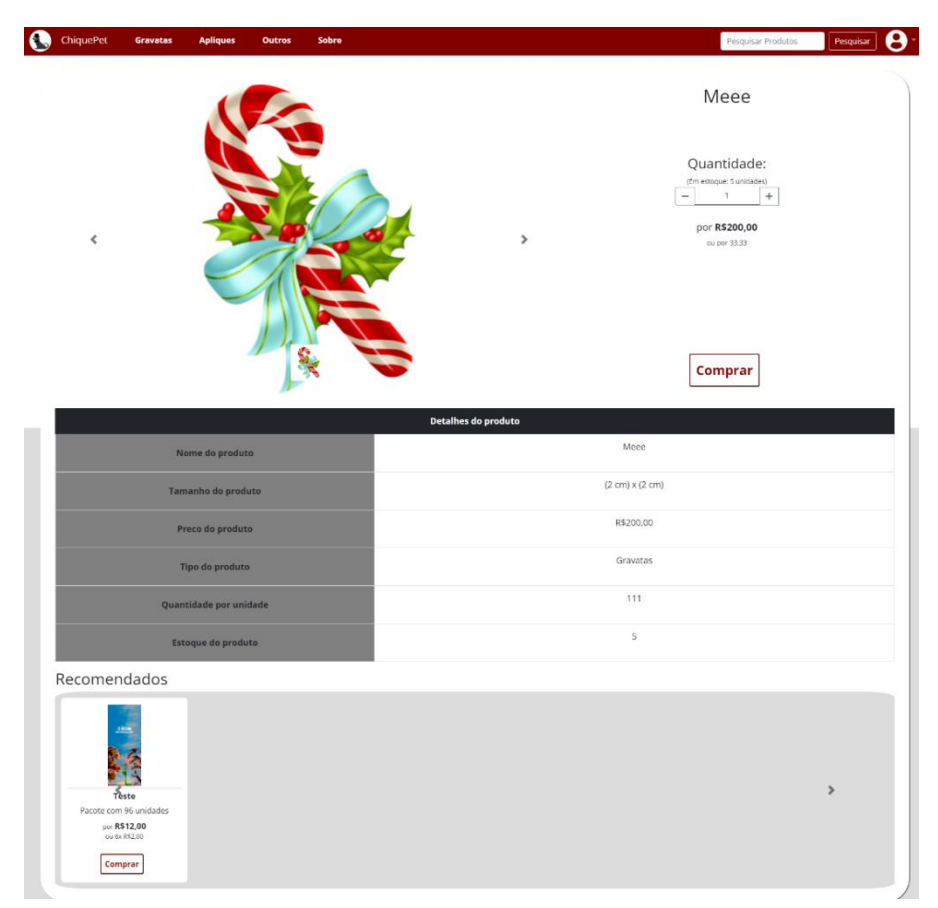

Fonte: Dos próprios autores, 2021.

Antes de falar sobre a interface do *site* deve-se lembrar do significado da usabilidade que no caso é satisfazer as necessidades do utilizador de forma simples e eficiente. Então para trazer a usabilidade para o *site* foi necessário cumprir os seus requisitos, para isso ele é intuitivo com recursos já visto pelo usuário em outros *sites* e funcionalidades fáceis de se entender apenas com a leitura de uma simples palavra.

Além disso no *site* foi escolhido as cores mais escuras para fazer parte da interface como no caso de um vermelho escuro ou vermelho bordô significa elegância, requinte e sofisticação, que foi usado na barra de navegação. Porém no corpo do *site* foi optado por usar a cor branca e tons de cinzas por ser algo já acostumados para os usuários.

Na barra de navegação foi optado por deixar o texto na cor branca já no corpo do *site* foi utilizado a cor ou em preto ou em um tom de cinza escuro, para que fique mais fácil para o usuário ler as informações.

No final da página do *site* foi deixado informações que sejam uteis para o usuário, as core escolhidas foram um tom de cinza escuro para o fundo e na cor do texto optamos pelo branco, também para facilitar a usabilidade do *site*.

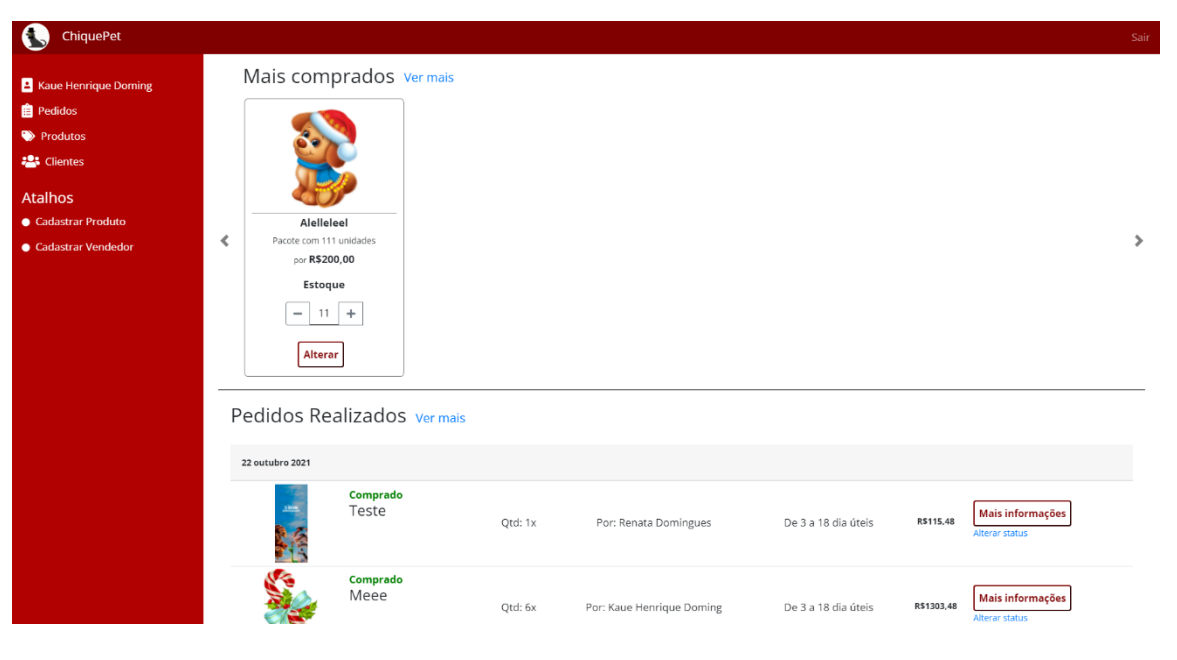

Figura 9 – ChiquePet *dashboard* vendedor

Fonte: Dos próprios autores, 2021.

Para a parte do vendedor resolvemos criar uma *sidebar* separado para o vendedor, contendo as principais funções que o vendedor pode realizar, mantivemos as cores do *site*. Em funcionalidade o vendedor poderá realizar funções com o pedido e produtos, além de ter uma listagem com detalhes do cliente.

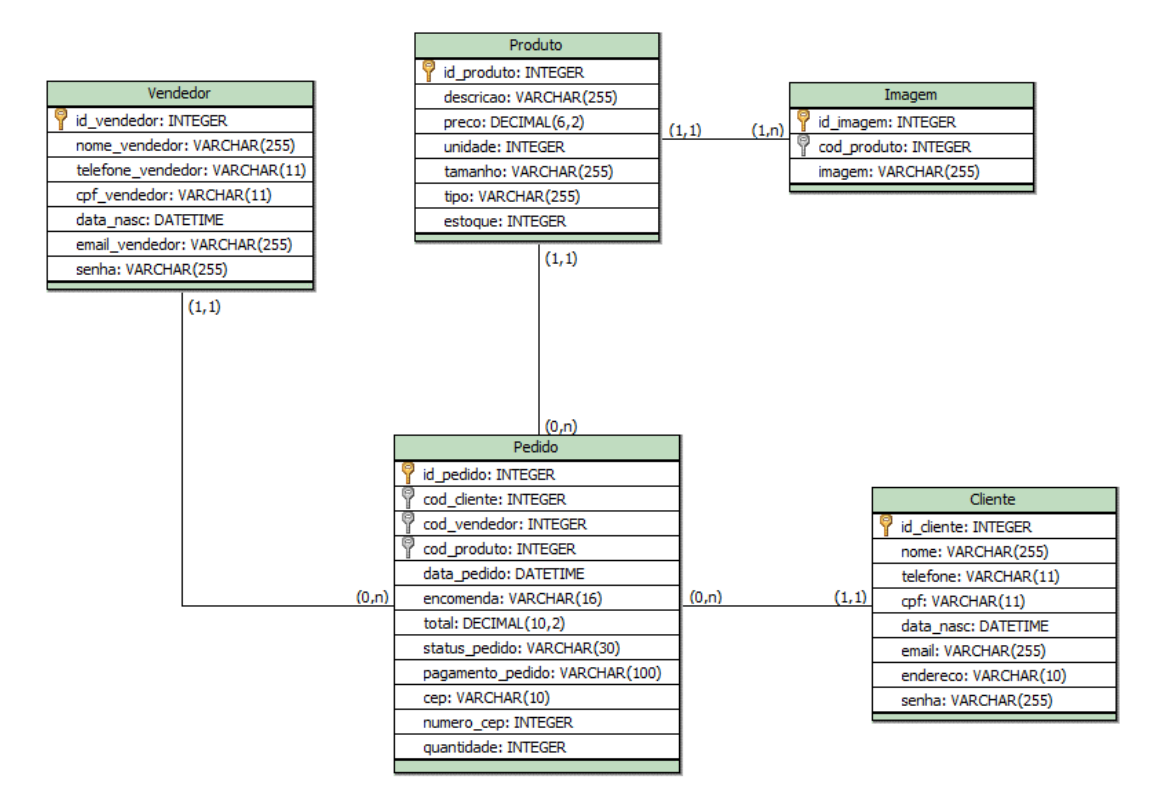

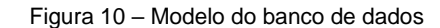

Fonte: Dos próprios autores, 2021.

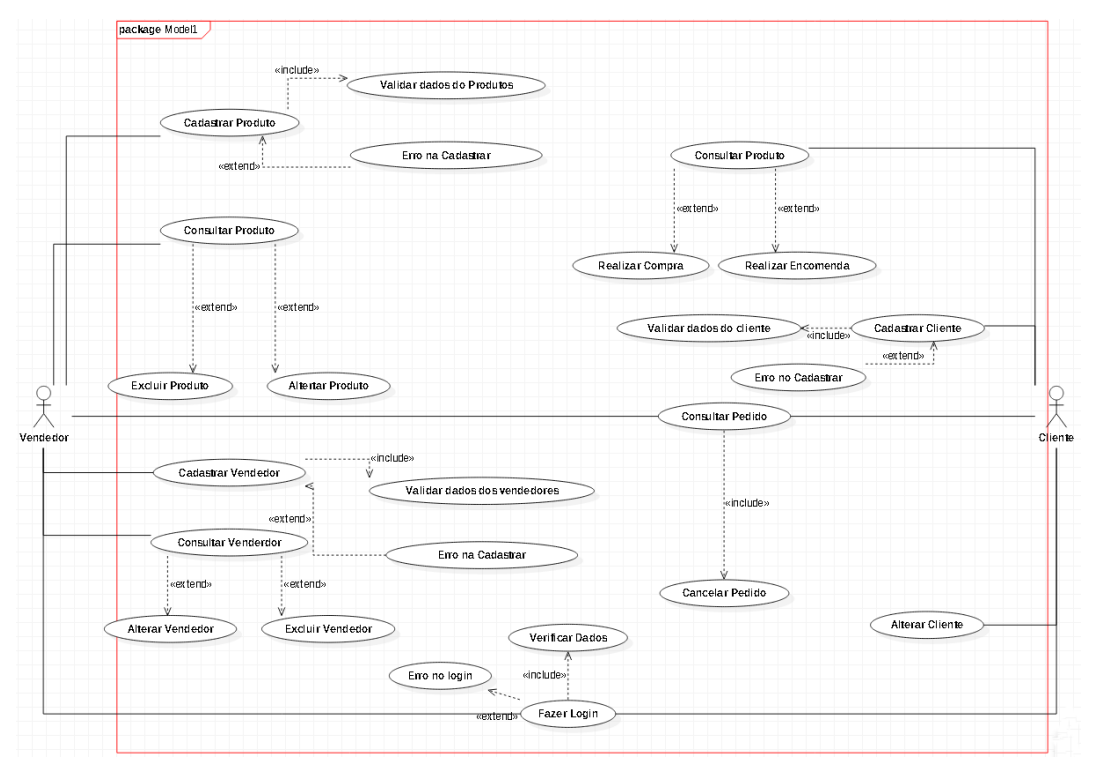

Figura 11 – Modelo técnicol do sistema

Fonte: Dos próprios autores, 2021.

## <span id="page-19-0"></span>**2.4 Ferramentas Utilizadas**

Figura 12 – *Adobe Photoshop*

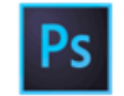

```
Fonte: (Grafica KWG, 2021)
```
-*Adobe Photoshop*: Utilizado para editar e imagens e a criação do logo, foi concebido em 1987, por Thomas Knoll , na Califórnia, Estados Unidos.

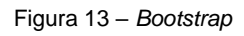

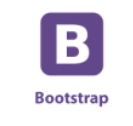

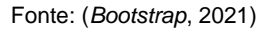

-Bootstrap 4: anunciado em 29 de outubro de 2014, por Mark Otto e Jacob Thornton, é utilizado para deixar as páginas responsivas.

Figura 14 – brModelo

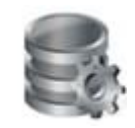

Fonte: (Santos Ronaldo, Henrique Carlos, Bittencourt Milton, 2021)

-br\_Modelo: desenvolvida pelo Grupo de Banco de Dados da *UFSC* em 2005: Utilizado para criar esquema do Banco de Dados;

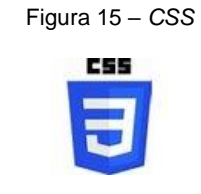

Fonte: (Desconhecida, 2021)

-*CSS*: criado em 17 de dezembro de 1996, por Hakon Lie, usada para a manipulação e interação dinâmica entre as páginas do *site*;

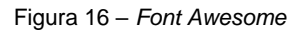

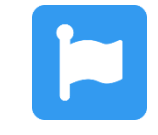

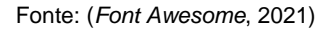

-*Font Awesome*: criado em 7 de dezembro de 2017, por Dave Gandy, usado na parte visual referentes a icones;

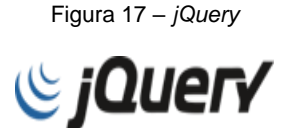

Fonte: (ARIANE, 2021)

-*JQuery* foi criado em 14 de janeiro de 2006 criada John Resig e será utilizado para a manipulação e interação dinâmica entre as páginas do *site*;

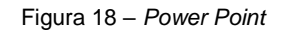

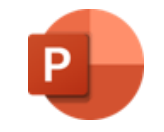

Fonte: (Alecrim Emerson, 2021)

-*Microsoft Power Point* foi criado por Dennis Austin, Robert Gaskins em 1987: Utilizado para apresentação do TCC;

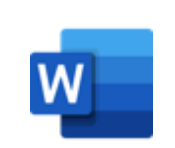

Figura 19 – *Word*

Fonte: (Portal da educação, 2021)

-*Microsoft Word*: criado por Richard Brodie em 1983, foi utilizado para a monografia do TCC;

Figura 20 – *MySQL*

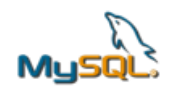

Fonte: (Colunista Portal, 2021)

-*MySQL* foi criada em 23 de maio de 1995 por Michael Widenius sua versão mais ressente em 13 de junho de 2020 foi utilizado para criação do Banco de Dados.

Figura 10 – *StarUml*

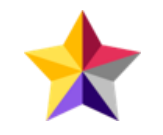

Fonte: (StarUml, 2021)

-*Star Uml*: criado por *MKLab* sua última atualização foi em 2014, foi utilizado para criar Digrama de Caso de Uso;

Figura 21 – *PHP*

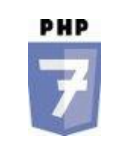

Fonte: (*PHP*, 2021)

-PHP Criado em 1994 por Rasmus Lerdof, foi utilizado para a criação das páginas do *site* e sua interação do Banco de Dados;

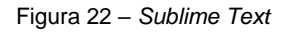

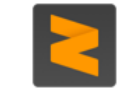

Fonte: (Bond Will, 2021)

-*Sublime Text* 3: criado por Will Bond, foi lançado 14 de maio de 2018 e foi utilizado para a programação do *site* em suas linguagens.

Figura 23 – *Xamp*

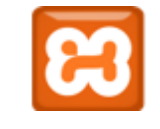

Fonte: (Apache Friends, 2021)

-*XAMP* foi criado por Kai 'Oswald' Seidler e Kay Vogelgesang sua última atualização foi em 12 de dezembro de 2020, foi utilizado para *host* do servidor do Banco de Dados e do *site*.

# <span id="page-22-0"></span>**3. CONCLUSÃO**

Ao desenvolver o *site* nota-se que uma boa coordenação faz uma diferença e para ter isso é necessário ter uma boa comunicação entre a equipe, algo que foi prejudicado devido a pandemia. Mesmo assim o *site* teve um desenvolvimento satisfatório onde permitiu-se deixar ele funcional para a venda, cadastro de produtos e controle de estoque.

Durante o desenvolvimento tivemos alguns problemas, mas nada que não fora resolvido em pouco tempo, com certeza o maior desafio no *site* foi a integração do *site* com os meios de pagamentos devido ao processo poder ser feitos de várias maneiras com complexidades diferentes, porém teve-se sua resolução com a utilização de uma *Application Programming Interface* (*API*). Além disso na programação do *site* teve-se várias mudanças com relação ao que havia sido planejado no início, tendo uma alteração mais significativa no bando de dados e no sistema de compra onde devido ao tempo deve que ser replanejado para ser entregue funcionando.

Com a finalização do *site*, notamos que consiguimos deixar o *site* funcional para a utilização de *e-commerce,* porém para ser implementado para o público ainda necessitaria de várias atualizações, já que provavelmente haveria outros *sites* que possuiriam várias funcionalidades que superariam o nosso.

### <span id="page-23-0"></span>**3.1 Projetos Futuros**

Para resolver esse problema da competitividade do mercado o *site* terá várias atualizações deixando o mais atrativo para competir com outros *sites*, algumas dessas modificações seriam: o acréscimo de um sistema de carrinho, aumento na segurança dos dados do usuário, rastreamento da encomenda durante seu transporte, sistema de *chat* integrado, porte para aplicativo *mobile*, correção de *bugs*, aperfeiçoamento da interface tanto do cliente quanto do vendedor e também relatórios detalhados sobre suas vendas, seus produtos e seus cliente para o vendedor.

# <span id="page-24-0"></span>**REFERÊNCIAS**

Abinpet. **Industria PET: alta de 30% em custo de produção afetam crescimento em 2020**.Disponível em: http://abinpet.org.br/industria-pet-alta-de-30-em-custos-deproducao-afetam-crescimento-em-

2020/#:~:text=O%20crescimento%20em%20valor%20entre,%24%201%2C9%20bilh ão. - Acesso em: 18 mar. 2021.

\_\_\_\_\_\_\_. **Informações gerais do setor Pet**. Disponível em: http://abinpet.org.br/infos\_gerais/#:~:text=O%20Brasil%20tem%20a%20segunda,3% 20milhões%20de%20outros%20animais. - Acesso em: 18 mar. 2021.

\_\_\_\_\_\_\_. **Mercado**. Disponível em http://abinpet.org.br/mercado/ - Acesso em: 11 jun.2021.

ALECRIM, Emerson. **20 anos de PowerPoint.** Disponível em: https://www.infowester.com/blog/20-anos-de-powerpoint/. Acesso em: 23 jun. 2021.

*ApacheFriends*. **Sobre.** Disponível em: https://www.apachefriends.org/pt\_br/ about.html. Acesso em: 23 jun. 2021.

ARIANE, G. **"O Que é jQuery e Para Que Serve?".** Disponível em: https://www.hostinger.com.br/tutoriais/o-que-e-jquery. Acesso em: 23 jun. 2021.

*Bertholdo*. **O que é E-commerce? Como Funciona e os Melhores em 2021.** Disponível em: https://www.bertholdo.com.br/blog/o-que-e-e-commerce/#O\_que\_e \_e-commerce - Acesso em: 4 jan. 2021.

BOND, Will. **About**. Disponível em https://forum.sublimetext.com/about Acesso em: 23 jun. 2021.

*Bootstrap***. Bootstrap.** Disponível em: https://getbootstrap.com.br/docs/4.1/about/ overview/ 23. Acesso em jun. 2021

CHAUSSARD, Cristiano. **Para que serve uma plataforma de e-commerce?** Disponível em: https://blog.flexy.com.br/plataforma-de-e-commerce/ - Acesso em: 07 abr. 2021.

Colunista Portal - Educação. **História do MySQL**. Disponível em: https://siteantigo.portaleducacao.com.br/conteudo/artigos/informatica/historia-domysql/66679. - Acesso em: 18 jun. 2021.

*Dicio*. **Usabilidade.** Disponível https://www.dicio.com.br/usabilidade/ - Acesso em:11 jun. 2021.

*Ebit*. **WEBSHOPERS 42.** Disponível em: https://myagmexpress.com/downloads/ Webshoppers\_42.pdf - Acesso em: 18 jun. 2021.

*E-Commerce* Brasil. **Covid-19: 61% dos consumidores aumentaram volume de compras online.** Disponível em: https://www.ecommercebrasil.com.br/noticias/ consumidores-aumentaram-compras-online-coronavirus/. - Acesso em: 18 mar. 2021.

*Education Ecosystem*. **Bootstrap History**. Disponível em: https://www.educationecosystem.com/guides/programming/bootstrap/history/. - Acesso em: 18 jun. 2021.

*Font Awesome*. **Font Awesomeis**. Disponível em: https:// https://fontawesome.com. - Acesso em: 04 nov. 2021.

GUIMARÃES, Gabriel. **Porque a criação do CSS?** . https://www.oficinadanet.com.br/ artigo/207/porque\_a\_criacao\_do\_css. Acesso em: 23 jun. 2021.

Gráfica KWG. **História do Photoshop: conheça as origens do mais completo editor de imagem.** Disponível em: https://blog.revendakwg.com.br/inspiracaodesign/historia-do-photoshop/ - Acesso em: 08 abr. 2021.

*Moqups*. **Moqups**. Disponível em: https://moqups.com/. Acesso em: 20 mar 2021.

NOGUEIRA, Caio. **Por que ter um e-commerce: Vantagens e motivos para abrir sua loja virtual!**. Disponível em: https://upsites.digital/vendas-online/por-que-ter-umecommerce/ - Aceso em: 07 abr. 2021.

Paloma e Anderson - **Pet elegante**. Disponível em: https://www.petelegante.com.br - Acesso em:09 abr. 2021.

PATEL, Neil. **E-commerce: O que é, Como Funciona e Quais os Melhores**. Disponível em: https://neilpatel.com/br/blog/e-commerce-o-que-e/ - Acesso em: 07 abr. 2021.

PEGO, Diego - **AtacaPet** . Disponível em https://www.atacapet.com.b - Acesso em:09 abr. 2021.

PHP. **História do PHP**. Disponível em: https://www.php.net/manual/pt\_BR/history.php - Acesso em: 18 jun. 2021.

Portal da educação. **O programa Word**. Disponível em: https://www.portaleducacao. com.br/conteudo/artigos/biologia/o-programa-word/48307. Acesso em: 23 jun. 2021.

Redacao Ecommerce de Sucesso. **Como Funciona um Ecommerce: Tudo o que Você Precisa Saber**. Disponível em: https://ecommercedesucesso.com.br/comofunciona-um-ecommerce/ - Acesso em: 07 abr. 2021.

SANTOS, R.; HENRIQUE, C; BITTENCOURT, M**. Ferramenta brModelo: Quinze Anos!**. Disponível em: https://sbbd.org.br/2020/wp-content/uploads/sites/13/2020/09/ brModelo\_Distinguished\_Demo\_SBBD\_2020-2-Ferramenta-brModelo-Quinze-Anos.pdf . Acesso em: 3 jun. 2021.

Sebrae. **Mercado pet cresce e traz novas oportunidades de negócios**. Disponível em:https://atendimento.sebrae-sc.com.br/blog/mercado-pet/#:~:text=Hoje%2C%20º %20setor%20pode%20ser,proporciona%20oportunidades%20diferentes%20de%20i nvestimento. - Acesso em: 23 mai. 2021

Significado das cores. **Significado das cores**. Disponível em https://www.significado dascores.com.br - Acesso em:11 jun. 2021.

Simplo7. **Moda Bicho**. Disponível em: https://www.modabicho.com.br - Acesso em:09 abr. 2021.

StarUml. **About Company**. Disponível em https://staruml.io/mklabs. Acesso em: 23 jun. 2021.

## <span id="page-27-0"></span>**APENDICE –** *Script* **do banco de dados**

*CREATE DATABASE* bd\_chiquepet;

*Use* bd\_chiquepet;

*CREATE TABLE* tb\_vendedor(

id\_vendedor *int Not null PRIMARY KEY AUTO\_INCREMENT*,

nome\_vendedor *varchar(255) not null*,

telefone\_vendedor *varchar(11) not null*,

cpf\_vendedor *varchar(11) not null*,

data\_nas *date not null*,

email\_vendedor *varchar(255)not null*,

senha *varchar(255) not null*

);

*CREATE TABLE* tb\_cliente(

 id\_cliente *int Not null PRIMARY KEY AUTO\_INCREMENT*, nome *varchar(255) not null*, telefone *varchar(11) not null*, cpf *varchar(11) not null*, data\_nas *date not null*, email *varchar(255)not null*, endereco *varchar(10) not null*, senha *varchar(255) not null* );

*CREATE TABLE* tb\_produto(

 id\_produto *int NOT null PRIMARY key AUTO\_INCREMENT*, descricao *varchar(255) not null*, preco *decimal(6, 2) not null*, unidade *int not null*, tamanho *varchar(255) not null*, tipo *varchar(255) not null*, estoque int not null

);

#### CREATE TABLE tb\_imagem(

 id\_imagem *int NOT Null PRIMARY KEY AUTO\_INCREMENT*, cod\_produto *int REFERENCES tb\_produto(id\_produto)*, imagem *varchar(255) not null* );

#### *CREATE TABLE* tb\_pedido(

 id\_pedido *int not null PRIMARY key AUTO\_INCREMENT*, cod\_cliente *int REFERENCES tb\_cliente(id\_cliente)*, cod\_vendedor *int REFERENCES tb\_vendedor(id\_vendedor)*, cod\_produto int REFERENCES tb\_produto(id\_produto) , data pedido datetime NOT null, encomenda varchar(16) not null, total decimal(10,2) not null,status\_pedido varchar(30), pagamento\_pedido varchar(100),cep varchar(10) not null, numero\_cep int not null,quantidade int not null);